Micro Tech Lab **www.LMscope.com**

## **Operating instruction for the LM digital universal SLR adapter with C-mount extension**

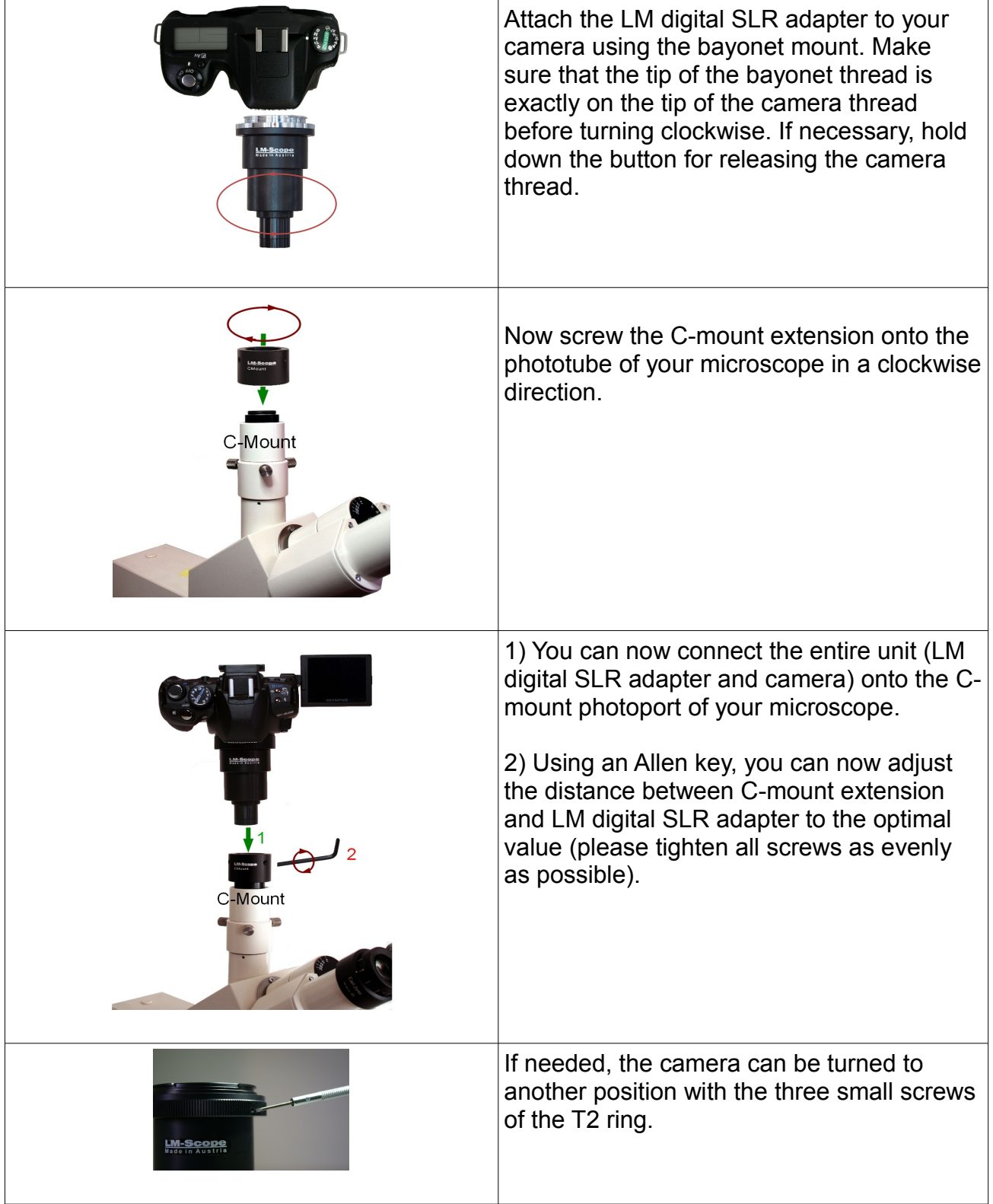

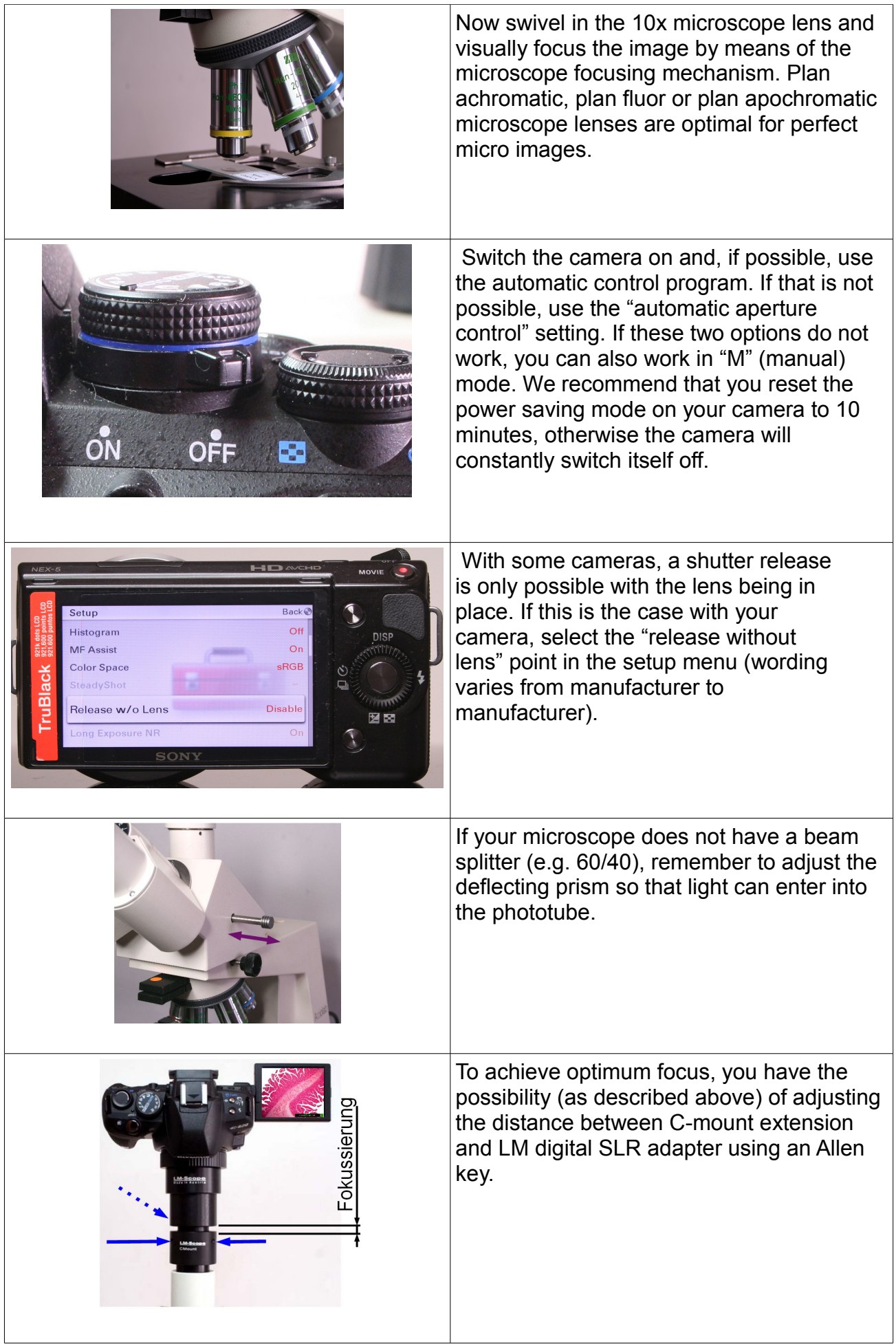

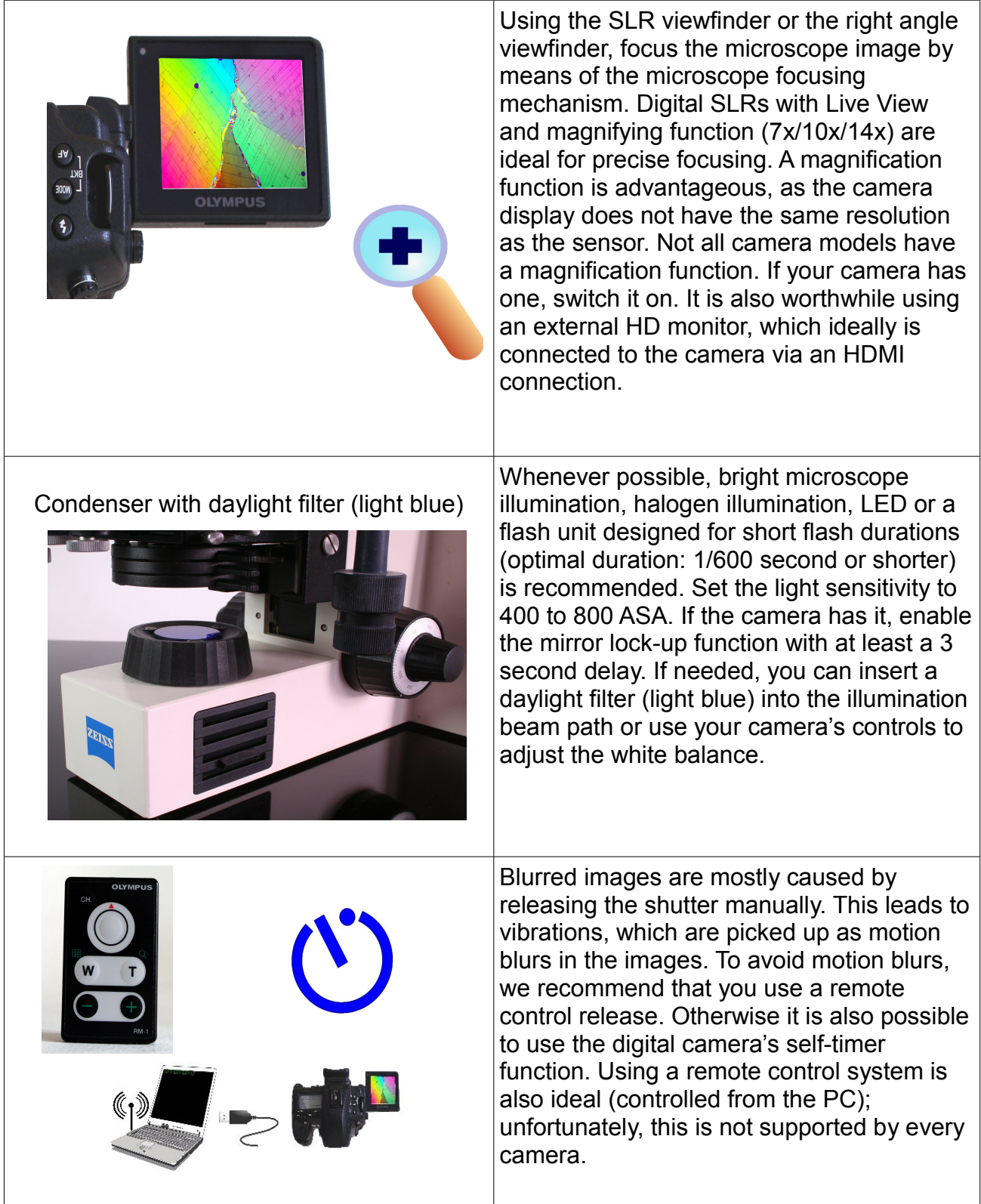

**© MICRO TECH LAB** Stand: 10.04.2012